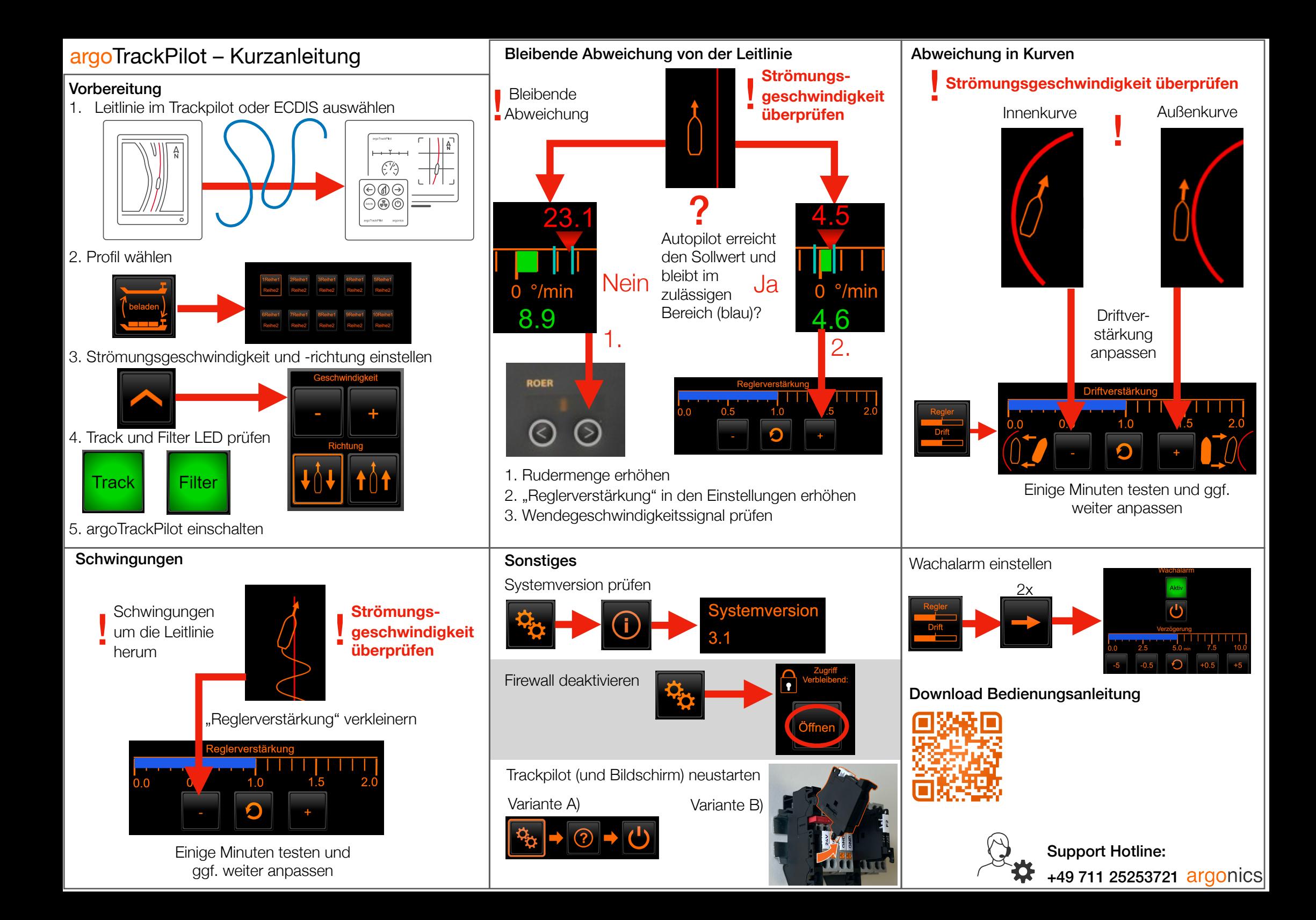

## argoTrackPilot – Warnungen und Alarme

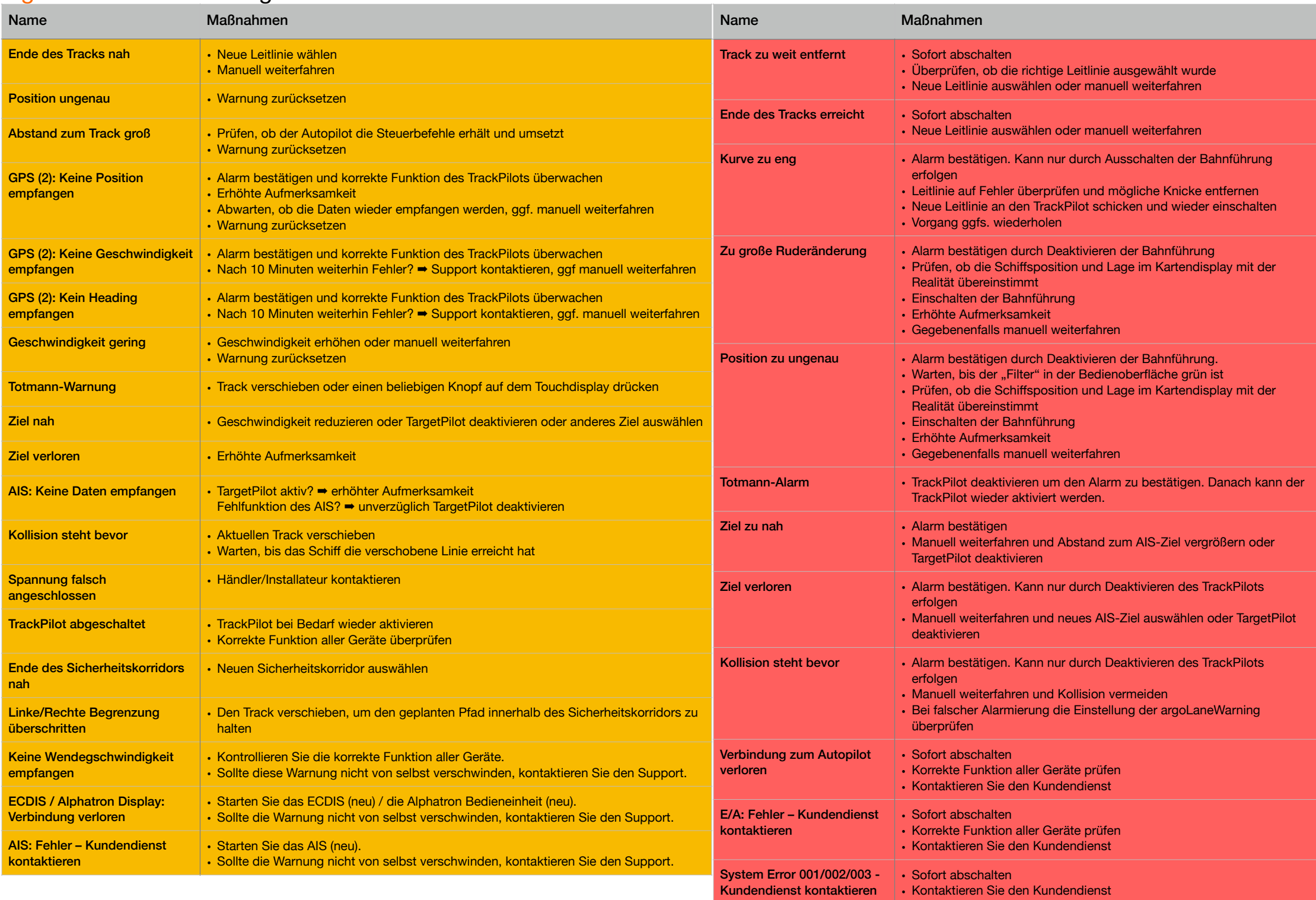